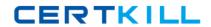

# **Oracle 1z0-523**

# **Oracle Application Grid 11g Essentials**

Version: 4.1

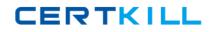

# **QUESTION NO: 1**

**QUESTION NO: 4** 

| Which interface provides the ability to see changes in real-time as they occur?                                                                                                    |
|----------------------------------------------------------------------------------------------------|
| A. ConcunentMap B. java. util. AbstractMap C. ObservableMap D. InvocableMap                                                                                                    |
| Answer: C Explanation:                                                                                                    |
| QUESTION NO: 2                                                                                                    |
| Coherence provides the ideal infrastructure for building services, and the applications.                                                                                                  |
| <ul> <li>A. Data Grid, Client and Server based</li> <li>B. Ouster, Client and Server based</li> <li>C. Data Grid, DNS based</li> <li>D. Cloud cluster, Client and Server based</li> </ul> |
| Answer: A Explanation:                                                                                                    |
| QUESTION NO: 3                                                                                                    |
| Node Manager is a WebLogic Server that enables you to start, shut down, and restart Administration Server and Managed Server instances from a remote location.                            |
| <ul><li>A. Instance</li><li>B. Utility</li><li>C. Destination</li><li>D. Ouster</li></ul>                                                                                                 |
| Answer: B                                                                                                    |

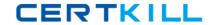

Which two Oracle products come pre-packaged with Oracle's JRockit JDK?

- A. Oracle WebLogic Server
- B. Oracle Coherence
- C. Oracle Database
- D. Oracle Real Time Operations Control

Answer: A,B Explanation:

### **QUESTION NO: 5**

Which three of the following are considered Fixed Asset Depreciation Rule Components?

- A. International Depreciation Methods
- B. Header
- C. Annual Rules
- D. Rule Conventions
- E. Predefined Depreciation Methods

Answer: B,C,D Explanation:

#### **QUESTION NO: 6**

As a best practice, what would you change in the following command line to create successful domain template "My WebLogic Domain"?

Pack -domain=C: \oracle\user\_projects\domains\mydomain - template=C:\oracle\user\_templates\mydomain -template\_name="My WebLogic Domain"

- **A.** Pack -domain=C:\oracle\user\_\_projects\domains\mydomain.dll template=C:\oracle\user\_templates\mydomain.jar -template\_name="My WebLogic Domain" **B.** Pack -domain=C:\oracle\user\_projects\domains\mydomain.jar -
- E. Pack -domain=C:\oracle\user\_projects\domains\mydomain.jar template=C:\oracle\userJ:emplates\mydomain -template name=nMy WebLogic Domain"
- C. Pack -domain=C:\oracle\user\_projects\domains\mydomain -

template=C:\oracle\user\_templates\mydornain.jar -template\_name="My WebLogic Domain"

**D.** Pack -domain=C:\oracle\user\_projects\domains\mydomain.jar -

template=C:\oracle\user\_templates\mydomain.jar -template\_name="My WebLogic Domain"

Answer: C Explanation:

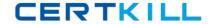

## **QUESTION NO: 7**

In a typical production environment, which server(s) hosts the application?

- A. Node Server
- **B.** Administration Server
- C. Managed Server
- D. Configuration Server

Answer: C Explanation:

#### **QUESTION NO: 8**

In a typical production environment, which server(s) hosts the application?

- A. Node Server
- B. Administration Server
- C. Managed Server
- D. Configuration Server

Answer: C Explanation:

# **QUESTION NO: 9**

Which three data source integrations are provided by Coherence out of the box?

- A. TopLink Grid and TopLink Essentials
- **B.** Java Persistence API (JPA)
- C. Open Database Connectivity (ODBC)
- D. File System
- E. Java Database Connectivity (JDBC)

Answer: A,B,D Explanation:

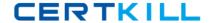

**QUESTION NO: 10** 

Which two statements are true about the Application Grid?

- **A.** Application Grid computing brings key industry-leading technologies like MS IIS and Grade WebLogic Server together.
- **B.** Application Grid computing promotes well architected sharing of resources.
- **C.** Application Grid computing is based on Oracle's RAC technology.
- **D.** Application Grid computing results in more predictable behavior through better Instrumentation and more optimal allocation of resources.

Answer: B,D Explanation:

**QUESTION NO: 11** 

Which statement is true about XpauseTarget in Oracle JRockit JVM?

- **A.** This option is supported by all type of Garbage collection modes.
- **B.** This option is only supported by Generational Garbage Collection mode.
- C. This option is only supported by Mark and Sweep Garbage Collection Model.
- **D.** This option is only supported by Dynamic Garbage Collection Model.

Answer: D Explanation:

**QUESTION NO: 12** 

Identify the feature of WebLogic JMS: If the message destination (5, not available at the moment the sages are being sent, either because of network problems or system failures, then the messages are saved on a local server instance, and are forwarded to the remote destination once it becomes available.

- A. Unit of Work
- B. Store-and-Forward
- C. Unit of Order
- D. Distributed Destinations

Answer: B Explanation: